# **Списк**

Список – это перечисление **и**чеголибо, как правило, имеющее смысловую связь между своими высказываниями.

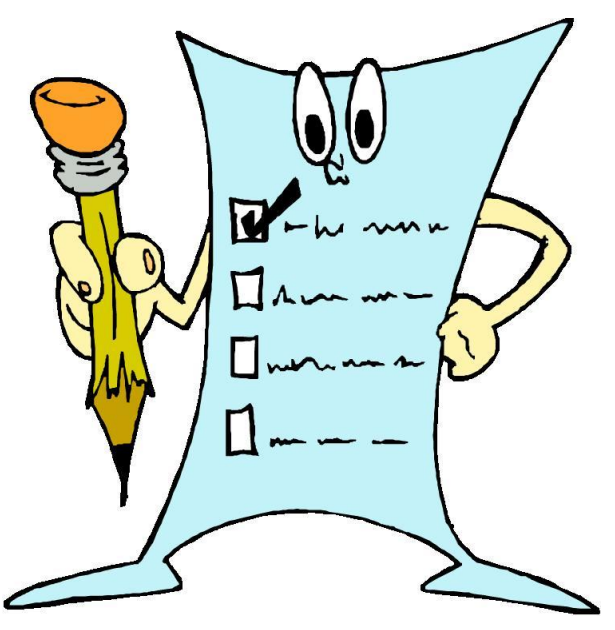

Списки бывают:

**упорядоченные**, в которых элементы списка перечислены в определённом последовательном порядке,

**неупорядоченные**, в которых наблюдается обычное перечисление.

- 1. Идём купаться
- 2. Отдыхаем
- 3. Выходим играть в футбол
- 4. Смотрим фильм

•капот

- •генератор
- •ремень генератора
- •лампа салона
- •зимняя резина

*(перечисление)*

*(это алгоритм)*

Упорядоченные списки создаются также тогда, когда нужно подсчитать количество пунктов или впоследствии использовать их номер.

**<ol>…</ol>**

определяет тип списка (упорядоченный список)

## c атрибутом **type**, который задает вид списка

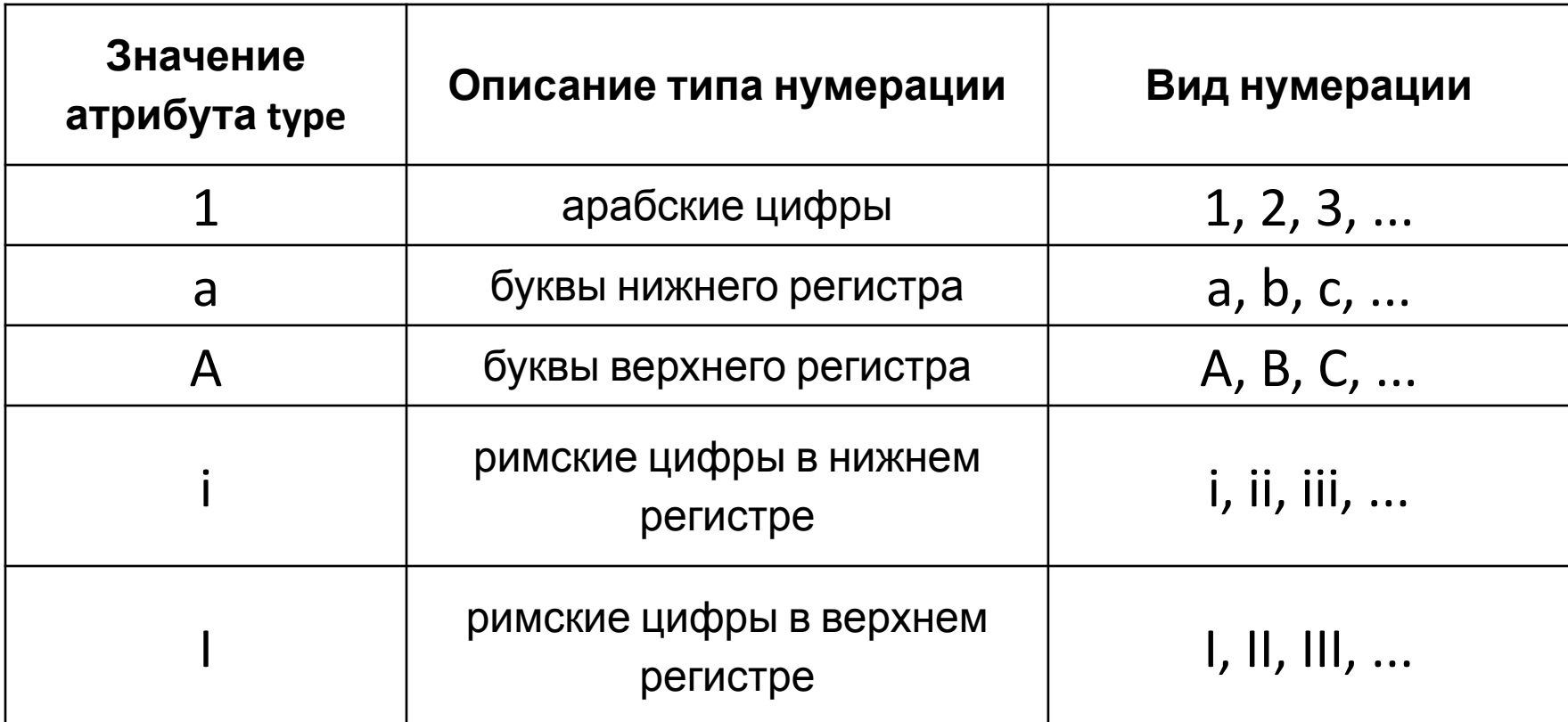

### Для того, чтобы задавать каждый элемент списка, необходимо использовать тег **<li>**, который не имеет закрывающего тега.

- A. Идём купаться
- B. Отдыхаем
- C. Идём играть в футбол
- D. Смотрим фильм

**<ol type="A"> <li>** Идёмкупаться **<li>** Отдыхаем **<li>** Идём играть в футбол **<li>** Смотрим фильм **</ol>**

**<ul>…</ul>**

определяет тип списка (неупорядоченный список)

#### c атрибутом **type**,

который задает вид символов:

- чёрным кружком ("**disk**")
- o полым кружком ("**circle**")
- чёрным квадратиком ("**square**")

Для того, чтобы задавать каждый элемент списка, необходимо использовать тег **<li>**, который не имеет закрывающего тега.

▪Огурцы ▪Лук ▪Чеснок

•Баклажаны **diaman kalka kalka kul type="square"> <li>** Огурцы **<li>** Лук **<li>** Чеснок **<li>** Баклажаны **</ul>**

## Атрибут **type** можно использовать и в теге **<li>**

•Огурцы

•Лук

oЧеснок

•Баклажаны

•Кабачки

•Капуста

**<ul type="disc"> <li>** Огурцы **<li>** Лук **<li type="circle">** Чеснок **<li>** Баклажаны **<li>** Кабачки **<li>** Капуста **</ul>**

#### Многоуровневый

- I. Овощи:
	- a. Баклажан
	- b. Кабачок
- II. Фрукты:
	- 1. Яблоко:
		- •Ранет
		- •Антоновка
	- 2. Груша

**<ol type="I"> <li>** Овощи **<ol type="a"> <li>** Баклажан **<li>** Кабачок **</ol> <li>** Фрукты **<ol type="1"> <li>** Яблоко **<ul type="disk"> <li>** Ранет **<li>** Антоновка **</ul> <li>** Груша **</ol> </ol>**